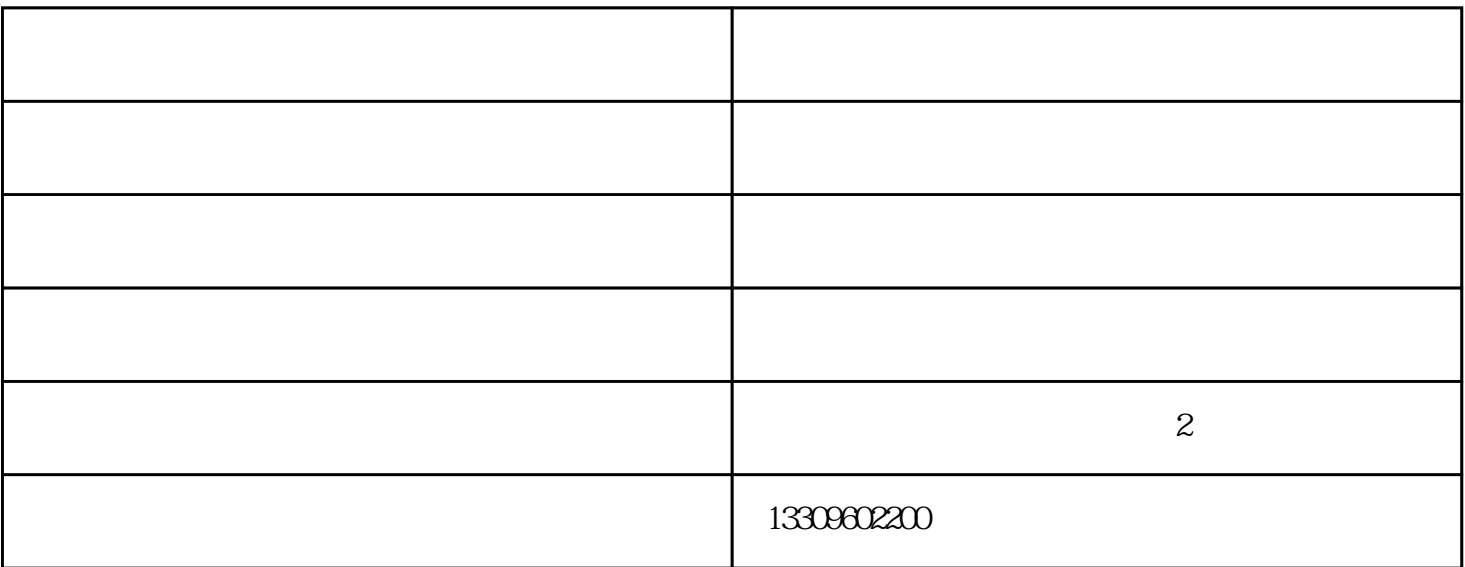

 $1$ 

 $2$ 

3、拆掉CPU、显卡和电源风扇,电源风扇拆掉较困难,注意可以先拔掉个电源插显然后处理,拔

 $4\,$ 

 $5$ 

 $\text{IT}$  $\sqrt{a\log n}$ , and the contract of  $\Gamma$ " U" 19寸标准机箱机柜内设备安装所占高度用一个特殊单位"U"来表示,1U=44.45mm。u是指机箱机柜的内部  $U$  19 $19$ n U

铝外壳机箱-宏浩金属制品公司-芜湖机箱外壳由滁州宏浩金属制品有限公司提供。滁州宏浩金属制品有 www.honghaobj.com